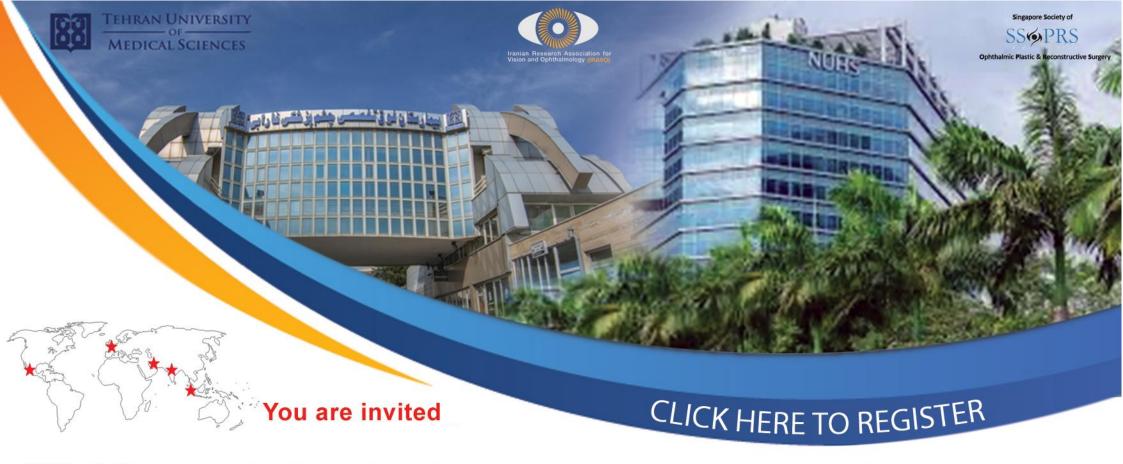

## Webinar: Challenging Oculofacial cases in the Covid-19 era

Friday May 22, 2020

Time: Los Angeles 21:00 - 22:30, GMT 05:00 - 06:30 hrs, Tehran 08:30 - 10:00 hrs, Singapore 12:00 - 13:30 hrs

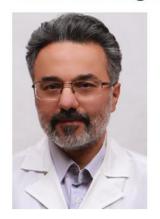

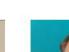

## **Grand Rounds with the Experts**

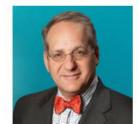

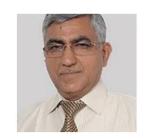

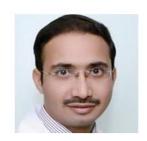

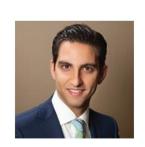

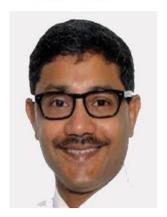